# Reversing malware in a custom format: Hidden Bee elements

blog.malwarebytes.com/threat-analysis/2018/08/reversing-malware-in-a-custom-format-hidden-bee-elements

Posted: August 30, 2018 by hasherezade

August 30, 2018

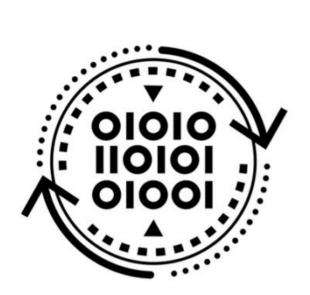

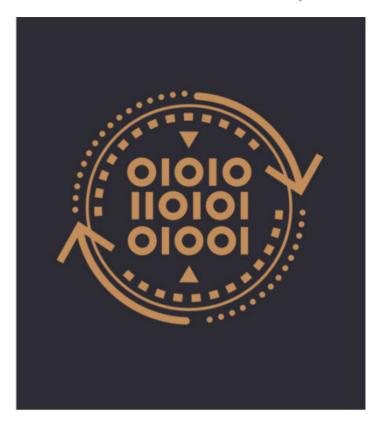

Malware can be made of many components. Often, we encounter macros and scripts that work as malicious downloaders. Some functionalities can also be achieved by position-independent code—so-called shellcode. But when it comes to more complex elements or core modules, we almost take it for granted that it will be a PE file that is a native Windows executable format.

The reason for this is simple: It is much easier to provide complex functionality within a PE file than within a shellcode. PE format has a well-defined structure, allowing for much more flexibility. We have certain headers that define what imports should be loaded and where, as well as how the relocations should be applied. This is a default format generated when we compile applications for Windows, and its structure is then used by Windows Loader to load and execute our application. Even when the malware authors write custom loaders, they are mostly for the PE format.

However, sometimes we find exceptions. Last time, when we analyzed payloads related to <u>Hidden Bee</u> (<u>dropped by the Underminer exploit kit)</u>, we noticed something unusual. There were two payloads dropped that didn't follow the PE format. Yet, their structure looked well organized and more complex than we usually encounter dealing with pieces of shellcode. We decided to take a closer look and discovered that the authors of this malware actually created their own executable format, following a consistent structure.

#### Overview

The first payload: <u>b3eb576e02849218867caefaa0412ccd</u> (with .wasm extension, imitating Web Assembly) is a loader, downloading and unpacking a Cabinet file:

```
52he3kf2g2rr6l5s1as2u0198k.wasm
Offset(h) 00 01 02 03 04 05 06 07 08 09 0A 0B 0C 0D 0E 0F
           01 03 00 10 18 00 61 00
                                    7A OE 00 00 58
00000000
00000010
           C8 01 00 00 90
                          1C
                             00
                                00
                                    05
                                      0.0
                                          6E
                                             74
                                                64
                                                   6C
                                                      6C
                                                          2E
00000020
           64 6C 6C 00 1B 00
                             4B 45 52
                                      4E 45 4C 33 32 2E 64
00000030
           6C 6C 00 04 00 41 44 56 41 50 49 33 32 2E 64 6C
                                                              11...ADVAPI32.d
00000040
           6C 00 04 00 43 61 62 69 6E 65 74 2E 64 6C 6C 00
                                                                 .Cabinet.dll
00000050
           03 00 4D 53 56 43 52 54 2E 64 6C 6C 00 00 00 00
                                                               MSVCRT dll.
                                                              .ůX¶.^-".t»".E-"
00000060
           00 F9 58 B6 04 5E
                             96 93
                                   1C 9D BB 93 1C CA 96 93
 00000070
           1C 90 75 82 0D FB F0 BF 5F 56 F2 39 D6 B3 B0 DE
                                                              ..u,.űdż Vň9Öł°Ţ
```

The second payload: 11310b509f8bf86daa5577758e9d1eb5, unpacked from the Cabinet:

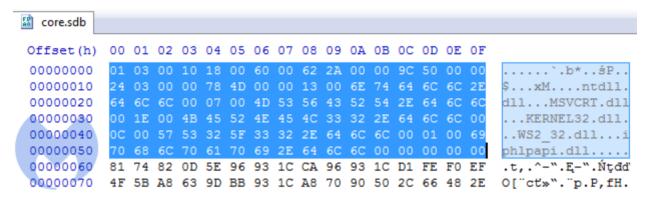

We can see at first that in contrast to most shellcodes, it does not start from a code, but from some headers. Comparing both modules, we can see that the header has the same structure in both cases.

#### Headers

We took a closer look to decipher the meaning of particular fields in the header.

```
core.sdb
Offset(h)
           00 01 02 03 04 05 06 07 08 09 0A 0B 0C 0D 0E 0F
                              60
                                 00
 00000000
                           00
                                    62
                                       2A
                                                                      .b*..śP.
                                                                  .xM....ntdll.
 00000010
                 00 00
                        78
                           4D
                              00
                                 00
                                    13
                                       00
                                           6E
                                              74
                                                 64
                                                    6C
                                                       6C
 00000020
           64
              6C
                 6C
                    00
                        07
                           00
                              4D
                                 53
                                    56
                                       43
                                          52
                                              54
                                                 2E
                                                    64
                                                       6C 6C
                                                              dll...MSVCRT.dll
                                          32
                                                               ...KERNEL32.dll.
 00000030
           00 1E 00 4B 45
                           52
                              4E
                                 45
                                    4C
                                       33
                                              2E 64
                                                    6C 6C 00
 00000040
           OC 00 57 53 32 5F 33 32 2E
                                       64 6C 6C 00
                                                    01 00 69
                                                               ..WS2 32.dll...i
 00000050
           70 68 6C 70 61 70 69 2E 64 6C 6C 00 00 00 00 00
                                                              phlpapi.dll....
 00000060
           81 74 82 0D 5E 96 93 1C CA 96 93 1C D1 FE F0 EF
                                                               .t,.^-".E-".Ntdd
           4F 5B A8 63 9D BB 93 1C A8
                                       70 90 50 2C
                                                    66 48 2E
                                                              O["ct">"."p.P,fH.
 00000070
              5C EF 6E 72 3C 94 7C 0B 0F B5 A5 D6
                                                    94 93 1C
                                                               ř\dnr<"|..uAÖ"".
 00000080
           F8
                                                              wâáů‰ ·)ŤŻŇ}ő&″k
 00000090
           77 E2 E1 F9 89 5F B7 29 8D AF D2 7D F5 26 BD 6B
```

The first DWORD: 0x10000301 is the same in both. We didn't find this number corresponding to any of the pieces within the module. So, we assume it is a magic number that makes an identifier of this format.

Next, two WORDs are offsets to elements related to loading the imports. The first one (0x18) points to the list of DLLs. The second block (0x60) looks more mysterious at first. Its meaning can be understood when we load the module in IDA. We can see the cross-references to those fields:

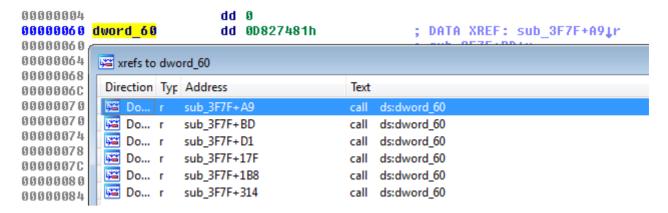

We see that they are used as IAT—they are supposed to be filled with the addresses to the imported functions:

| 00004038 | Buch | abu –                     |
|----------|------|---------------------------|
| 00004030 | push | ebx                       |
| 00004039 | push | 3Fh ; '?'                 |
| 0000403B | push | edi                       |
| 0000403C | call | ds: <mark>dword_60</mark> |
| 00004042 | add  | esp, OCh                  |
| 00004045 | MOV  | [ebp+var_10], eax         |
| 00004048 | test | eax, eax                  |
| 0000404A | jnz  | short loc_405C            |
| 0000404C | push | ebx                       |
| 0000404D | push | 23h ; '#'                 |
| 0000404F | push | edi                       |
| 00004050 | call | ds: <mark>dword_60</mark> |

The next value is a DWORD (0x2A62). If we follow it in IDA, we see that it leads to the beginning of a new function:

```
:UUUU2A62 ;
:00002A62
                            push
                                    ebp
:00002A63
                            mov
                                    ebp, esp
                                    esp, 22Ch
:00002A65
                            SIII
                                    sub_2986
:00002A6B
                            call
:00002A70
                            test
                                    al, al
:00002A72
                            jnz
                                    short loc 2A7D
:00002A74
                            call
                                    sub_29A3
:00002A79
                            test
                                    eax, eax
:00002A7B
                                    short loc_2A84
                            įΖ
:00002A7D
:00002A7D loc_2A7D:
                                                      ; CODE XREF: seq000:00002A721j
:00002A7D
                            xor
                                    eax, eax
:00002A7F
                                    locret_2BBC
                            jmp
```

This function is not referenced by any other functions so we can suspect that it is the program's Entry Point.

The meaning of the next value (0x509C) is easy to guess because it is the same as the size of the full module.

Then, we have the last two DWORDs of the header. The second DWORD (0x4D78) leads to the structure that is very similar to the PE's relocations. We can guess that it must be a relocation table of the module, and the previous DWORD specifies its size.

```
00 00 00 00 00 00 00 00 84
00004D70
00004D80
                00 00 B0
                                                                  °(...Y)...g)..
00004D90
             29 00 00 AD
                          29 00 00
                                      29
                                                   29 00
00004DA0
          FD
             29 00 00 14
                                      2A 00 00 56
                                                   2A 00
                                                                ...*..Ď*..Ő*.
00004DB0
             2A 00 00 B8 2A 00 00 CF
                                      2A 00 00 D5 2A 00 00
00004DC0
             2A 00 00 EC
                          2A 00 00
                                      2A 00 00 0E 2B 00 00
                                      2B 00
             2B 00
                          2B 00
00004DD0
00004DE0
00004DF0
                                                               +..d'+..k,..p,..
```

This is how we were able to reconstruct the full header:

```
typedef struct {
     DWORD magic;

WORD dll_list;
WORD iat;
DWORD ep;
DWORD mod_size;

DWORD relocs_size;
DWORD relocs;
} t_bee_hdr;
```

### **Imports**

As we know from the header, the list of the DLLs starts at the offset 0x18. We can see that each of the DLL's names are prepended with a number:

```
Offset(h) 00 01 02 03 04 05 06 07 08 09 0A 0B 0C 0D 0E 0F
00000000 01 03 00 10 18 00 60 00 62 2A 00 00 9C 50 00 00
                                                            .....`.b*..śP..
00000010 24 03 00 00 78 4D 00 00
                                  13
                                        6E
                                                            $...xM...ntdll.
                                                       60
                                                            dll...MSVCRT.dll
00000020
                                  56 43
                                        52 54
                                              2E 64 6C
          00 1E 00 4B 45 52 4E 45 4C 33 32 2E 64 6C 6C 00
00000030
                                                            ...KERNEL32.dll.
          OC 00 57 53 32 5F 33 32 2E 64 6C 6C 00 01 00 69
00000040
                                                            ..WS2 32.dll...i
          70 68 6C 70 61 70 69 2E 64 6C 6C 00 00 00 00 00
00000050
                                                            phlpapi.dll....
00000060 81 74 82 0D 5E 96 93 1C CA 96 93 1C D1 FE F0 EF
                                                            .t,.^-".E-".Ntdd
```

The numbers are not corresponding with a DLL name: In two different modules, the same DLL had different numbers assigned. But if we sum up all the numbers, we find that their total sum is the same as the number of DWORDs in the IAT. So, we can make an educated guess that those numbers are specifying how many functions will be imported from a particular DLL.

We can describe it as the following structure (where the name's length is not specified):

```
typedef struct {
          WORD func_count;
          char name;
} t_dll_name;
```

Then, the IAT comes as a list of DWORDs:

```
00000050
          70 68 6C 70 61 70 69 2E 64 6C 6C 00 00 00 00 00
                                                               phlpapi.dll....
                           96
                                                               .t,.^-".E-".Ńtdd
              74
                                    CA
00000060
                                 1C
                                                               O["ct"»"."p.P,fH.
00000070
              5B A8
08000000
             5C EF
                              94
                                 7C 0B 0F
                                                    94
                                                               ř\ďnr<"|..µĄÖ""
00000090
             E2 E1
                              B7
                                 29
                                    8D AF
                                                    26
                                                       BD 6E
                                                               wâáů‰ ·)ŤŻŇ}ő&″k
000000A0
          8B FC BF
                                 OD 30 B8
                                              OD EA
                                                               küż~.u,.0,,.e=ť|
                                                               ŕ©ŕÚeśFÎó.ćő=.9.
000000B0
             A9 E0
                    DA 65
                                    F3
                                       16 E6
                                              F5 3D AD
              F0 96
000000C0
                                          E1
                                                               ‡d−|Ů..~Äá.:~HÉ
                                    FF
                                                    Δ2
              0D 58
                              FD
                                                               ..XĆ.gý.Ĺ~H7.ŠÓ'
000000D0
000000E0
                                                                -r.Ó»~‡-.,8.ĎŹf
000000F0
                                       97
                                                               X?.Z.»1Ď.—.‡.
00000100
          9C
                                                               śń.].«ÄŇaŐXG'uŤE
             F1 01
                    5D OA AB
                              C4
                                              47
                                                               Ĺl″*×ëżŇſI‡tíëżŇ
00000110
             6C BD 2A D7 EB BF
                                    5B 49
                                              74 ED EB
                                                               .Ć-ës~ĺě~.′Ł.Ep8
00000120
          10 C6 96
                    EB BA A1
                              CD
                                 EC
                                          В4
                                                               Î@".[LÎsróm¦ú4.I
00000130
           CE
             40 94
                    05 5B BC
                              CE
                                              A6
                                                    34
                                                        19
                                                          49
                              3F
                                           2D
                                                               .Ć(aNI?;ŕY-6.±LI
00000140
                                                        4C
00000150
                                                               â™″|K5;Xš.źUQwš.
                                                               .]Ů0/″®±Jwš.šç-ó
00000160
             5D D9
                       2F BD AE
                                          9A OF 9A
                                                       2D F3
                                                    E7
00000170
             OF 95 BC 55 8B EC 8B 45 08 53 56 33 F6 57 89
                                                               Ĺ.∗ĽU‹ě‹E.SV3öW‰
```

It is common in malware that when the function's names are not given as an explicit string, they are imported by checksum. The same is done in this case. Guessing the appropriate function that was used for calculating the checksum can be more difficult. Fortunately, we found it in the loader component:

```
DWORD checksum(char *func_name)
{
   DWORD result = 0x1505;
   while ( *func_name )
     result = *func_name++ + 33 * result;
   return result;
}
```

Knowing that we paired appropriate checksums with the function's names:

Once the address of the function is retrieved, it is stored in the IAT in place of the checksum.

```
: WS2
                   WSAStartup
      6128c683
      3b3fbe4e
                   WSAGetLastError
        32d59e0
                   WSARecv
                   closesocket
         4cb104
                   bind
          499e2
        83b354b
                   WSAIoct1
          f159a
                   WSASocketA
                  htons
                   gethostbyname
inet_addr
       30d95d7f
      b1aebd2f
        9a774a :
                  htonl
       32de79
                   WSASend
                 iphlpapi.dll
                : GetAdaptersInfo
         950fc5
```

#### Relocations

Creating a relocation table is simple. It consists of the list of DWORDs that are identifying the offsets of the places in the code to which we should add the base where the module has been loaded. Without relocations applied, the module will crash (so, it is not position-independent like a typical shellcode).

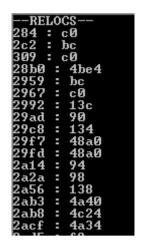

# Comparison to PE format

While the PE format is complex, with a variety of headers, this one contains only essentials. Most of the information that is usually stored in a PE header is completely omitted here.

You can see a PE format visualized by Ange Albertini here.

Compare it with the visualization of the currently analyzed format:

| Offset(h)<br>00000000<br>00000010       | 01       | 03       | 00       | 10       | 18       | 00       | 61       | 00 |                |                |                |                |                |                |          | _              | a.zX<br>Č                                               | HEADERS                          |
|-----------------------------------------|----------|----------|----------|----------|----------|----------|----------|----|----------------|----------------|----------------|----------------|----------------|----------------|----------|----------------|---------------------------------------------------------|----------------------------------|
|                                         | 6C<br>6C | 6C<br>00 | 00<br>04 | 04<br>00 | 00<br>43 | 41<br>61 | 44<br>62 | 56 | 52<br>41<br>6E | 4E<br>50<br>65 | 45<br>49<br>74 | 4C<br>33<br>2E | 33<br>32<br>64 | 32<br>2E<br>6C | 64<br>6C | 64<br>6C<br>00 | ntdll.dllKERNEL32.dlllADVAPI32.dllCabinet.dllMSVCRT.dll | DLLs {functions_count, dll_name} |
| 00000060<br>00000070<br>•••             |          | 90       | 75       | 82       | 0D       | FB       | F0       | BF | 5F             | 56             | F2             | 39             | D6             | ВЗ             | B0       |                | -                                                       | IAT<br>(checksums)               |
| 00000110<br>00000120<br>•••<br>00001C80 | FF       | 57       | 57       | 57       | 57       | 68       | 50       | 1A | 00             | 00             | 89             | 7D             | FC             | FF             | 56       | 04             | ĂU‹ě.ě.V‹u.W3<br>`WWWWhP%}ü`V.                          | CODE Entry Point = 0xE7A         |
| 00001CA0<br><br>00001E40                | 1F       | 02<br>14 | 00       | 00       | 26<br>49 | 02<br>14 | 00       | 00 | 92             | 02             | 00             | 00             | A8             | 02             | 00       | 00             | &?Ďö<br>&'"<br>CIOU<br>[a                               | RELOCATIONS Size = 0x1C8         |

## Static analysis

Module Size = 0x1E58

We can load this code into IDA as a blob of raw code. However, we will be missing important information. Due to the fact that the file doesn't follow a PE structure, and its import table is non-standard, we will have a hard time understanding which API calls are being made at which offset. To solve this problem, I made a tool that resolves hashes into function names and generates a TAG file to mark the offsets where each function's address is going to be filled.

Those tags can be loaded into IDA using an IFL plugin:

```
; DATA XREF: sub 3F7F+A9↓r
seg000:000000060 dword 60
                                 dd 0D827481h
seg000:000000060
                                                         ; sub 3F7F+BD√r ...
                                                         ; memchr
seg000:000000060
                                                         ; DATA XREF: sub 4758↓r
seg000:00000064 dword 64
                                 dd 1C93965Eh
seg000:00000064
                                                         ; strcmp
seg000:00000068 dword 68
                                                         ; DATA XREF: sub 4752↓r
                                 dd 1C9396CAh
seg000:00000068
                                                         ; strcpy
seg000:0000006C dword 6C
                                 dd 0EFF0FED1h
                                                         ; DATA XREF: sub 365F:loc 369E↓r
seg000:00000006C
                                                         ; tolower
seg000:000000070 dword 70
                                 dd 63A85B4Fh
                                                         ; DATA XREF: sub 30CF+25↓r
                                                         ; sub 338D+25↓r ...
seg000:000000070
                                                         ; _snwprintf
seg000:000000070
                                 dd 1C93BB9Dh
seg000:00000074 dword 74
                                                         ; DATA XREF: sub_474C↓r
seg000:00000074
                                                         ; strlen
                                 dd 509070A8h
seg000:000000078 dword_78
                                                         ; DATA XREF: sub_2CC2+49↓r
seg000:000000078
                                                          ; ZwOpenFile
```

Having all the API functions tagged, it is much easier to understand which actions are performed by the module. Here, for example, we can see that it will be establishing the connection with the C2 server:

```
000042E6 arg 0= dword ptr 4
000042E6 arg_4= dword ptr 8
000042E6
000042E6 push
                 esi
000042E7 push
                 [esp+4+arg_0]
000042EB
000042EB loc_42EB:
                                 ; inet addr
000042EB call
                ds:dword 164
000042F1 mov
                 esi, [esp+4+arg 4]
000042F5 cmp
                 eax, OFFFFFFFh
000042F8 mov
                 [esi+4], eax
                 short loc 4320
000042FB inz
               4
            000042FD push
                              [esp+4+arg 0]
            00004301 call
                             ds:dword 160
                                              ; gethostbyname
            00004307 test
                             eax, eax
```

## Dynamic analysis

This format is custom, so it is not supported by the typical tools for analysis. However, after understanding it, we can write our own tools, such as the parser for the headers and loader that will help to run this format and analyze it dynamically.

In contrast to PE, the module doesn't have any sections. So, we need to load it in a continuous memory region with RWX (read-write-execute) access. Walking through the relocations list, we will add the value of the base at which the module was loaded to the listed addresses. Then, we have to resolve the imported functions by their hashes and fill the addresses in the thunks. After preparing the stage, it just needs to jump at the Entry Point of the module. We will load the prepared loader under the debugger and follow to the entry point of the loaded module.

### Simple but rare

The elements described here are pretty simple—they serve as a first stage of the full malware package, downloading other pieces and injecting them into processes. However, what makes them interesting is the fact that their authors have shown some creativity and decided to invent a custom format that is less complex than a full-fledged PE, but goes a step further than a typical piece of shellcode.

Such module, in contrast to independent shellcode, is not self-sufficient and cannot be loaded in a trivial way, but must be parsed first. Given the fact that the format is custom, it is not supported by existing tools. This is where programming skills come in handy for a malware analyst.

Fortunately, fully custom formats are rather uncommon in the malware world; usually, authors rely heavily on existing formats, from time to time corrupting or customizing selected parts of PE headers.